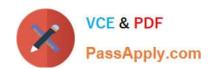

## DOP-C02<sup>Q&As</sup>

AWS Certified DevOps Engineer - Professional

## Pass Amazon DOP-C02 Exam with 100% Guarantee

Free Download Real Questions & Answers PDF and VCE file from:

https://www.passapply.com/dop-c02.html

100% Passing Guarantee 100% Money Back Assurance

Following Questions and Answers are all new published by Amazon
Official Exam Center

- Instant Download After Purchase
- 100% Money Back Guarantee
- 365 Days Free Update
- 800,000+ Satisfied Customers

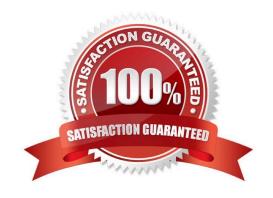

## VCE & PDF PassApply.com

## https://www.passapply.com/dop-c02.html

## 2024 Latest passapply DOP-C02 PDF and VCE dumps Download

### **QUESTION 1**

A company uses AWS and has a VPC that contains critical compute infrastructure with predictable traffic patterns. The company has configured VPC flow logs that are published to a log group in Amazon CloudWatch Logs.

The company\\'s DevOps team needs to configure a monitoring solution for the VPC flow logs to identify anomalies in network traffic to the VPC over time. If the monitoring solution detects an anomaly, the company needs the ability to initiate a response to the anomaly.

How should the DevOps team configure the monitoring solution to meet these requirements?

- A. Create an Amazon Kinesis data stream. Subscribe the log group to the data stream. Configure Amazon Kinesis Data Analytics to detect log anomalies in the data stream. Create an AWS Lambda function to use as the output of the data stream. Configure the Lambda function to write to the default Amazon EventBridge event bus in the event of an anomaly finding.
- B. Create an Amazon Kinesis Data Firehose delivery stream that delivers events to an Amazon S3 bucket. Subscribe the log group to the delivery stream. Configure Amazon Lookout for Metrics to monitor the data in the S3 bucket for anomalies. Create an AWS Lambda function to run in response to Lookout for Metrics anomaly findings. Configure the Lambda function to publish to the default Amazon EventBridge event bus.
- C. Create an AWS Lambda function to detect anomalies. Configure the Lambda function to publish an event to the default Amazon EventBridge event bus if the Lambda function detects an anomaly. Subscribe the Lambda function to the log group.
- D. Create an Amazon Kinesis data stream. Subscribe the log group to the data stream. Create an AWS Lambda function to detect log anomalies. Configure the Lambda function to write to the default Amazon EventBridge event bus if the Lambda function detects an anomaly. Set the Lambda function as the processor for the data stream.

Correct Answer: D

To meet the requirements, the DevOps team needs to configure a monitoring solution for the VPC flow logs that can detect anomalies in network traffic over time and initiate a response to the anomaly. The DevOps team can use Amazon Kinesis Data Streams to ingest and process streaming data from CloudWatch Logs. The DevOps team can subscribe the log group to a Kinesis data stream, which will deliver log events from CloudWatch Logs to Kinesis Data Streams in near real-time. The DevOps team can then create an AWS Lambda function to detect log anomalies using machine learning or statistical methods. The Lambda function can be set as a processor for the data stream, which means that it will process each record from the stream before sending it to downstream applications or destinations. The Lambda function can also write to the default Amazon EventBridge event bus if it detects an anomaly, which will allow other AWS services or custom applications to respond to the anomaly event.

## **QUESTION 2**

A company\\'s security team discovers that IAM access keys were potentially exposed. The DevOps team wants to implement a solution that will automatically disable any keys that are suspected of being compromised. The solution also must provide a notification to the security team.

Which solution will accomplish this?

A. Create an Amazon EventBridge (Amazon CloudWatch Events) event for Amazon Macie. Create an Amazon Simple Notification Service (Amazon SNS) topic with two subscriptions: one to notify the security team and another to invoke an AWS Lambda function that disables the access keys.

## VCE & PDF PassApply.com

## https://www.passapply.com/dop-c02.html

2024 Latest passapply DOP-C02 PDF and VCE dumps Download

- B. Enable Amazon GuardDuty and set up an Amazon EventBridge (Amazon CloudWatch Events) rule event for GuardDuty. Create an Amazon Simple Notification Service (Amazon SNS) topic with two subscriptions: one to notify the security team and another to invoke an AWS Lambda function that disables the access keys.
- C. Run an Amazon EvetBridge (Amazon CloudWatch Events) rule every 5 minutes to invoke an AWS Lambda function that checks to see if the compromised tag for any access key is set to true. If the tag is set to true, notify the security team and disable the access keys.
- D. Set up AWS Config and create an AWS CloudTrail event for AWS Config. Create an an Amazon Simple Notification Service (Amazon SNS) topic with two subscriptions: one to notify the security team and another to invoke an AWS Lambda function that disables the access keys.

Correct Answer: C

Reference: https://docs.aws.amazon.com/AmazonCloudWatch/latest/events/RunLambdaSchedule.html

### **QUESTION 3**

A company hosts its staging website using an Amazon EC2 instance backed with Amazon EBS storage. The company wants to recover quickly with minimal data losses in the event of network connectivity issues or power failures on the EC2 instance.

Which solution will meet these requirements?

- A. Add the instance to an EC2 Auto Scaling group with the minimum, maximum, and desired capacity set to 1.
- B. Add the instance to an EC2 Auto Scaling group with a lifecycle hook to detach the EBS volume when the EC2 instance shuts down or terminates.
- C. Create an Amazon CloudWatch alarm for the StatusCheckFailed System metric and select the EC2 action to recover the instance.
- D. Create an Amazon CloudWatch alarm for the StatusCheckFailed Instance metric and select the EC2 action to reboot the instance.

Correct Answer: C

https://docs.aws.amazon.com/AWSEC2/latest/UserGuide/ec2-instance-recover.html

## **QUESTION 4**

A company has an application that is using a MySQL-compatible Amazon Aurora Multi-AZ DB cluster as the database. A cross-Region read replica has been created for disaster recovery purposes. A DevOps engineer wants to automate the promotion of the replica so it becomes the primary database instance in the event of a failure.

Which solution will accomplish this?

- A. Configure a latency-based Amazon Route 53 CNAME with health checks so it points to both the primary and replica endpoints. Subscribe an Amazon SNS topic to Amazon RDS failure notifications from AWS CloudTrail and use that topic to invoke an AWS Lambda function that will promote the replica instance as the primary.
- B. Create an Aurora custom endpoint to point to the primary database instance. Configure the application to use this endpoint. Configure AWS CloudTrail to run an AWS Lambda function to promote the replica instance and modify the

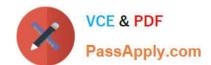

2024 Latest passapply DOP-C02 PDF and VCE dumps Download

custom endpoint to point to the newly promoted instance.

- C. Create an AWS Lambda function to modify the application\\'s AWS CloudFormation template to promote the replica, apply the template to update the stack, and point the application to the newly promoted instance. Create an Amazon CloudWatch alarm to invoke this Lambda function after the failure event occurs.
- D. Store the Aurora endpoint in AWS Systems Manager Parameter Store. Create an Amazon EventBridge event that detects the database failure and runs an AWS Lambda function to promote the replica instance and update the endpoint URL stored in AWS Systems Manager Parameter Store. Code the application to reload the endpoint from Parameter Store if a database connection fails.

Correct Answer: D

EventBridge is needed to detect the database failure. Lambda is needed to promote the replica as it\\'s in another Region (manual promotion, otherwise). Storing and updating the endpoint in Parameter store is important in updating the application. Look at High Availability section of Aurora FAQ: https://aws.amazon.com/rds/aurora/faqs/

### **QUESTION 5**

You have an ELB setup in AWS with EC2 instances running behind it. You have been requested to monitor the incoming connections to the ELB. Which of the below options can suffice this requirement?

- A. Use AWSCloudTrail with your load balancer
- B. Enable access logs on the load balancer
- C. Use a CloudWatch Logs Agent
- D. Create a custom metric CloudWatch filter on your load balancer

Correct Answer: B

Clastic Load Balancing provides access logs that capture detailed information about requests sent to your load balancer. Cach log contains information such as the time the request was received, the client\\'s IP address, latencies, request

paths, and server responses. You can use these access logs to analyze traffic patterns and to troubleshoot issues.

Option A is invalid because this service will monitor all AWS services Option C and D are invalid since CLB already provides a logging feature.

## **QUESTION 6**

A company updated the AWS Cloud Formation template for a critical business application. The stack update process failed due to an error in the updated template and AWS CloudFormation automatically began the stack rollback process Later a DevOps engineer discovered that the application was still unavailable and that the stack was in the UPDATE\_ROLLBACK\_FAILED state.

Which combination of actions should the DevOps engineer perform so that the stack rollback can complete successfully? (Select TWO.)

A. Attach the AWSC loud Formation FullAccess IAM policy to the AWS CtoudFormation role.

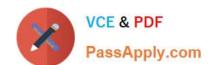

2024 Latest passapply DOP-C02 PDF and VCE dumps Download

- B. Automatically recover the stack resources by using AWS CloudFormation drift detection.
- C. Issue a ContinueUpdateRollback command from the AWS CloudFormation console or the AWS CLI.
- D. Manually adjust the resources to match the expectations of the stack.
- E. Update the existing AWS CloudFormation stack by using the original template.

Correct Answer: CD

https://docs.aws.amazon.com/cli/latest/reference/cloudformation/continue-update-rollback.html

For a specified stack that is in the UPDATE\_ROLLBACK\_FAILED state, continues rolling it back to the UPDATE\_ROLLBACK\_COMPLETE state. Depending on the cause of the failure, you can manually fix the error and continue the rollback.

By continuing the rollback, you can return your stack to a working state (the UPDATE\_ROLLBACK\_COMPLETE state), and then try to update the stack again.

#### **QUESTION 7**

A company sells products through an ecommerce web application The company wants a dashboard that shows a pie chart of product transaction details. The company wants to integrate the dashboard With the company\\'s existing Amazon CloudWatch dashboards

Which solution Will meet these requirements With the MOST operational efficiency?

A. Update the ecommerce application to emit a JSON object to a CloudWatch log group for each processed transaction. Use CloudWatch Logs Insights to query the log group and to visualize the results in a pie chart format Attach the results to the desired CloudWatch dashboard.

- B. Update the ecommerce application to emit a JSON object to an Amazon S3 bucket for each processed transaction. Use Amazon Athena to query the S3 bucket and to visualize the results In a Pie chart format. Export the results from Athena Attach the results to the desired CloudWatch dashboard
- C. Update the ecommerce application to use AWS X-Ray for instrumentation. Create a new X-Ray subsegment Add an annotation for each processed transaction. Use X-Ray traces to query the data and to visualize the results in a pie chart format Attach the results to the desired CloudWatch dashboard
- D. Update the ecommerce application to emit a JSON object to a CloudWatch log group for each processed transaction\_ Create an AWS Lambda function to aggregate and write the results to Amazon DynamoDB. Create a Lambda subscription filter for the log file. Attach the results to the desired CloudWatch dashboard.

Correct Answer: A

A comprehensive and detailed explanation is: Option A is correct because it meets the requirements with the most operational efficiency. Updating the ecommerce application to emit a JSON object to a CloudWatch log group for each processed transaction is a simple and cost-effective way to collect the data needed for the dashboard. Using CloudWatch Logs Insights to query the log group and to visualize the results in a pie chart format is also a convenient and integrated solution that leverages the existing CloudWatch dashboards. Attaching the results to the desired CloudWatch dashboard is straightforward and does not require any additional steps or services. Option B is incorrect because it introduces unnecessary complexity and cost. Updating the ecommerce application to emit a JSON object to an Amazon S3 bucket for each processed transaction is a valid way to store the data, but it requires creating and managing an S3 bucket and its permissions. Using Amazon Athena to query the S3 bucket and to visualize the results in a pie chart format is also a valid way to analyze the data, but it incurs charges based on the amount of data scanned

# PassApply.com

## https://www.passapply.com/dop-c02.html

2024 Latest passapply DOP-C02 PDF and VCE dumps Download

by each query. Exporting the results from Athena and attaching them to the desired CloudWatch dashboard is also an extra step that adds more overhead and latency. Option C is incorrect because it uses AWS X-Ray for an inappropriate purpose. Updating the ecommerce application to use AWS X-Ray for instrumentation is a good practice for monitoring and tracing distributed applications, but it is not designed for aggregating product transaction details. Creating a new X-Ray subsegment and adding an annotation for each processed transaction is possible, but it would clutter the X-Ray service map and make it harder to debug performance issues. Using X-Ray traces to guery the data and to visualize the results in a pie chart format is also possible, but it would require custom code and logic that are not supported by X-Ray natively. Attaching the results to the desired CloudWatch dashboard is also not supported by X-Ray directly, and would require additional steps or services. Option D is incorrect because it introduces unnecessary complexity and cost. Updating the ecommerce application to emit a JSON object to a CloudWatch log group for each processed transaction is a simple and cost-effective way to collect the data needed for the dashboard, as in option A. However, creating an AWS Lambda function to aggregate and write the results to Amazon DynamoDB is redundant, as CloudWatch Logs Insights can already perform aggregation queries on log data. Creating a Lambda subscription filter for the log file is also redundant, as CloudWatch Logs Insights can already access log data directly. Attaching the results to the desired CloudWatch dashboard would also require additional steps or services, as DynamoDB does not support native integration with CloudWatch dashboards. References: CloudWatch Logs Insights Amazon Athena AWS X-Ray AWS Lambda Amazon DynamoDB

#### **QUESTION 8**

A company is building a new pipeline by using AWS CodePipeline and AWS CodeBuild in a build account. The pipeline consists of two stages. The first stage is a CodeBuild job to build and package an AWS Lambda function. The second stage consists of deployment actions that operate on two different AWS accounts a development environment account and a production environment account. The deployment stages use the AWS Cloud Format ion action that CodePipeline invokes to deploy the infrastructure that the Lambda function requires.

A DevOps engineer creates the CodePipeline pipeline and configures the pipeline to encrypt build artifacts by using the AWS Key Management Service (AWS KMS) AWS managed key for Amazon S3 (the aws/s3 key). The artifacts are stored in an S3 bucket When the pipeline runs, the Cloud Formation actions fail with an access denied error.

Which combination of actions must the DevOps engineer perform to resolve this error? (Select TWO.)

A. Create an S3 bucket in each AWS account for the artifacts Allow the pipeline to write to the S3 buckets. Create a CodePipeline S3 action to copy the artifacts to the S3 bucket in each AWS account Update the CloudFormation actions to reference the artifacts S3 bucket in the production account.

- B. Create a customer managed KMS key Configure the KMS key policy to allow the IAM roles used by the CloudFormation action to perform decrypt operations Modify the pipeline to use the customer managed KMS key to encrypt artifacts.
- C. Create an AWS managed KMS key Configure the KMS key policy to allow the development account and the production account to perform decrypt operations. Modify the pipeline to use the KMS key to encrypt artifacts.
- D. In the development account and in the production account create an IAM role for CodePipeline. Configure the roles with permissions to perform CloudFormation operations and with permissions to retrieve and decrypt objects from the artifacts S3 bucket. In the CodePipeline account configure the CodePipeline CloudFormation action to use the roles.
- E. In the development account and in the production account create an IAM role for CodePipeline Configure the roles with permissions to perform CloudFormation operations and with permissions to retrieve and decrypt objects from the artifacts S3 bucket. In the CodePipelme account modify the artifacts S3 bucket policy to allow the roles access Configure the CodePipeline CloudFormation action to use the roles.

Correct Answer: BE

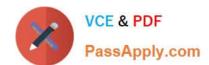

2024 Latest passapply DOP-C02 PDF and VCE dumps Download

#### **QUESTION 9**

The Ansible Inventory system allows many attributes to be defined within it. Which item below is not one of these?

- A. Group variables
- B. Host groups
- C. Include vars
- D. Children groups

Correct Answer: C

Ansible inventory files cannot reference other files for additional data. If this functionality is needed, it must be done in as a script to create a dynamic inventory.

Reference: http://docs.ansible.com/ansible/intro\_inventory.html

## **QUESTION 10**

A company runs several applications across multiple AWS accounts in an organization in AWS Organizations. Some of the resources are not tagged properly and the company\\'s finance team cannot determine which costs are associated with which applications. A DevOps engineer must remediate this issue and prevent this issue from happening in the future.

Which combination of actions should the DevOps engineer take to meet these requirements? (Choose two.)

- A. Activate the user-defined cost allocation tags in each AWS account.
- B. Create and attach an SCP that requires a specific tag.
- C. Define each line of business (LOB) in AWS Budgets. Assign the required tag to each resource.
- D. Scan all accounts with Tag Editor. Assign the required tag to each resource.
- E. Use the budget report to find untagged resources. Assign the required tag to each resource.

Correct Answer: CD

### **QUESTION 11**

A company\\'s security policies require the use of security hardened AMIS in production environments. A DevOps engineer has used EC2 Image Builder to create a pipeline that builds the AMIs on a recurring schedule.

The DevOps engineer needs to update the launch templates of the companys Auto Scaling groups. The Auto Scaling groups must use the newest AMIS during the launch of Amazon EC2 instances.

Which solution will meet these requirements with the MOST operational efficiency?

A. Configure an Amazon EventBridge rule to receive new AMI events from Image Builder. Target an AWS Systems Manager Run Command document that updates the launch templates of the Auto Scaling groups with the newest AMI ID.

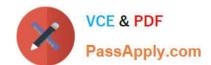

2024 Latest passapply DOP-C02 PDF and VCE dumps Download

- B. Configure an Amazon EventBridge rule to receive new AMI events from Image Builder. Target an AWS Lambda function that updates the launch templates of the Auto Scaling groups with the newest AMI ID.
- C. Configure the launch template to use a value from AWS Systems Manager Parameter Store for the AMI ID. Configure the Image Builder pipeline to update the Parameter Store value with the newest AMI ID.
- D. Configure the Image Builder distribution settings to update the launch templates with the newest AMI ID. Configure the Auto Scaling groups to use the newest version of the launch template.

Correct Answer: C

The most operationally efficient solution is to use AWS Systems Manager Parameter Store1 to store the AMI ID and reference it in the launch template2. This way, the launch template does not need to be updated every time a new AMI is created by Image Builder. Instead, the Image Builder pipeline can update the Parameter Store value with the newest AMI ID3, and the Auto Scaling group can launch instances using the latest value from Parameter Store. The other solutions require updating the launch template or creating a new version of it every time a new AMI is created, which adds complexity and overhead. Additionally, using EventBridge rules and Lambda functions or Run Command documents introduces additional dependencies and potential points of failure. References: 1: AWS Systems Manager Parameter Store 2: Using AWS Systems Manager parameters instead of AMI IDs in launch templates 3: Update an SSM parameter with Image Builder

### **QUESTION 12**

A DevOps team uses AWS CodePipeline, AWS CodeBuild, and AWS CodeDeploy to deploy an application. The application is a REST API that uses AWS Lambda functions and Amazon API Gateway Recent deployments have introduced errors that have affected many customers.

The DevOps team needs a solution that reverts to the most recent stable version of the application when an error is detected. The solution must affect the fewest customers possible.

Which solution Will meet these requirements With the MOST operational efficiency?

- A. Set the deployment configuration in CodeDeploy to LambdaAllAtOnce Configure automatic rollbacks on the deployment group Create an Amazon CloudWatch alarm that detects HTTP Bad Gateway errors on API Gateway Configure the deployment group to roll back when the number of alarms meets the alarm threshold
- B. Set the deployment configuration in CodeDeploy to LambdaCanary10Percent10Minutes. Configure automatic rollbacks on the deployment group Create an Amazon CloudWatch alarm that detects HTTP Bad Gateway errors on API Gateway Configure the deployment group to roll back when the number of alarms meets the

alarm threshold

- C. Set the deployment configuration in CodeDeploy to LambdaAllAtOnce Configure manual rollbacks on the deployment group. Create an Amazon Simple Notification Service (Amazon SNS) topc to send notifications every time a deployment fads. Configure the SNS topc to Invoke a new Lambda function that stops the current deployment and starts the most recent successful deployment
- D. Set the deployment configuration in CodeDeploy to LambdaCanaryIOPercentIOMinutes Configure manual rollbacks on the deployment group Create a metric filter on an Amazon CloudWatch log group for API Gateway to monitor HTTP Bad Gateway errors. Configure the metric filter to Invoke a new Lambda function that stops the current eployment and starts the most recent successful deployment

Correct Answer: B

Option A is incorrect because setting the deployment configuration to LambdaAllAtOnce means that the new version of

# VCE & PDF PassApply.com

## https://www.passapply.com/dop-c02.html

2024 Latest passapply DOP-C02 PDF and VCE dumps Download

the application will be deployed to all Lambda functions at once, affecting all customers. This does not meet the requirement of affecting the fewest customers possible. Moreover, configuring automatic rollbacks on the deployment group is not operationally efficient, as it requires manual intervention to fix the errors and redeploy the application. Option B is correct because setting the deployment configuration to LambdaCanary10Percent10Minutes means that the new version of the application will be deployed to 10 percent of the Lambda functions first, and then to the remaining 90 percent after 10 minutes. This minimizes the impact of errors on customers, as only 10 percent of them will be affected by a faulty deployment. Configuring automatic rollbacks on the deployment group also meets the requirement of reverting to the most recent stable version of the application when an error is detected. Creating a CloudWatch alarm that detects HTTP Bad Gateway errors on API Gateway is a valid way to monitor the health of the application and trigger a rollback if needed. Option C is incorrect because setting the deployment configuration to LambdaAllAtOnce means that the new version of the application will be deployed to all Lambda functions at once, affecting all customers. This does not meet the requirement of affecting the fewest customers possible. Moreover, configuring manual rollbacks on the deployment group is not operationally efficient, as it requires human intervention to stop the current deployment and start a new one. Creating an SNS topic to send notifications every time a deployment fails is not sufficient to detect errors in the application, as it does not monitor the API Gateway responses. Option D is incorrect because configuring manual rollbacks on the deployment group is not operationally efficient, as it requires human intervention to stop the current deployment and start a new one. Creating a metric filter on a CloudWatch log group for API Gateway to monitor HTTP Bad Gateway errors is a valid way to monitor the health of the application, but invoking a new Lambda function to perform a rollback is unnecessary and complex, as CodeDeploy already provides automatic rollback functionality. References: AWS CodeDeploy Deployment Configurations [AWS CodeDeploy Rollbacks] Amazon CloudWatch Alarms

### **QUESTION 13**

A company manages AWS accounts for application teams in AWS Control Tower. Individual application teams are responsible for securing their respective AWS accounts.

A DevOps engineer needs to enable Amazon GuardDuty for all AWS accounts in which the application teams have not already enabled GuardDuty. The DevOps engineer is using AWS CloudFormation StackSets from the AWS Control Tower management account.

How should the DevOps engineer configure the CloudFormation template to prevent failure during the StackSets deployment?

- A. Create a CloudFormation custom resource that invokes an AWS Lambda function. Configure the Lambda function to conditionally enable GuardDuty if GuardDuty is not already enabled in the accounts.
- B. Use the Conditions section of the CloudFormation template to enable GuardDuty in accounts where GuardDuty is not already enabled.
- C. Use the CloudFormation Fn. GetAtt intrinsic function to check whether GuardDuty is already enabled If GuardDuty is not already enabled use the Resources section of the CloudFormation template to enable GuardDuty.
- D. Manually discover the list of AWS account IDs where GuardDuty is not enabled Use the CloudFormation Fn: ImportValue intrinsic function to import the list of account IDs into the CloudFormation template to skip deployment for the listed AWS accounts.

Correct Answer: A

This solution will meet the requirements because it will use a CloudFormation custom resource to execute custom logic during the stack set operation. A custom resource is a resource that you define in your template and that is associated with an AWS Lambda function. The Lambda function runs whenever the custom resource is created, updated, or deleted, and can perform any actions that are supported by the AWS SDK. In this case, the Lambda function can use the GuardDuty API to check whether GuardDuty is already enabled in each target account, and if not, enable it. This way, the DevOps engineer can avoid deploying the stack set to accounts that already have GuardDuty enabled, and prevent failure during the deployment.

## https://www.passapply.com/dop-c02.html 2024 Latest passapply DOP-C02 PDF and VCE dumps Download

### **QUESTION 14**

A business has an application that consists of five independent AWS Lambda functions.

The DevOps engineer has built a CI/CD pipeline using AWS CodePipeline and AWS CodeBuild that builds tests packages and deploys each Lambda function in sequence. The pipeline uses an Amazon EventBridge rule to ensure the pipeline

starts as quickly as possible after a change is made to the application source code.

After working with the pipeline for a few months the DevOps engineer has noticed the pipeline takes too long to complete.

What should the DevOps engineer implement to BEST improve the speed of the pipeline?

- A. Modify the CodeBuild projects within the pipeline to use a compute type with more available network throughput.
- B. Create a custom CodeBuild execution environment that includes a symmetric multiprocessing configuration to run the builds in parallel.
- C. Modify the CodePipeline configuration to run actions for each Lambda function in parallel by specifying the same runorder.
- D. Modify each CodeBuild protect to run within a VPC and use dedicated instances to increase throughput.

Correct Answer: C

https://docs.aws.amazon.com/codepipeline/latest/userguide/reference-pipeline-structure.html AWS doc: "To specify parallel actions, use the same integer for each action you want to run in parallel. For example, if you want three actions to run in sequence in a stage, you would give the first action the runOrder value of 1, the second action the runOrder value of 2, and the third the runOrder value of 3. However, if you want the second and third actions to run in parallel, you would give the first action the runOrder value of 1 and both the second and third actions the runOrder value of 2."

### **QUESTION 15**

A company has a single AWS account that runs hundreds of Amazon EC2 instances in a single AWS Region. New EC2 instances are launched and terminated each hour in the account. The account also includes existing EC2 instances that have been running for longer than a week.

The company\\'s security policy requires all running EC2 instances to use an EC2 instance profile. If an EC2 instance does not have an instance profile attached, the EC2 instance must use a default instance profile that has no IAM permissions assigned.

A DevOps engineer reviews the account and discovers EC2 instances that are running without an instance profile. During the review, the DevOps engineer also observes that new EC2 instances are being launched without an instance profile.

Which solution will ensure that an instance profile is attached to all existing and future EC2 instances in the Region?

A. Configure an Amazon EventBridge rule that reacts to EC2 RunInstances API calls. Configure the rule to invoke an AWS Lambda function to attach the default instance profile to the EC2 instances.

B. Configure the ec2-instance-profile-attached AWS Config managed rule with a trigger type of configuration changes.

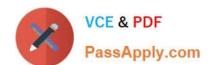

2024 Latest passapply DOP-C02 PDF and VCE dumps Download

Configure an automatic remediation action that invokes an AWS Systems Manager Automation runbook to attach the default instance profile to the EC2 instances.

- C. Configure an Amazon EventBridge rule that reacts to EC2 StartInstances API calls. Configure the rule to invoke an AWS Systems Manager Automation runbook to attach the default instance profile to the EC2 instances.
- D. Configure the iam-role-managed-policy-check AWS Config managed rule with a trigger type of configuration changes. Configure an automatic remediation action that invokes an AWS Lambda function to attach the default instance profile to the EC2 instances.

Correct Answer: B

https://docs.aws.amazon.com/config/latest/developerguide/ec2-instance-profile-attached.html

**DOP-C02 VCE Dumps** 

**DOP-C02 Practice Test** 

**DOP-C02 Study Guide**